### **3. Zeichen und Schrift**

3.1 Medien Zeichen, Text, Schrift

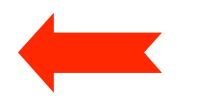

- 3.2 Mikro-Typografie: Zeichensätze und Schriften
- 3.3 Makro-Typografie: Gestalten mit Schrift
- 3.4 Hypertext und HTML

Weiterführende Literatur zu 3.1 bis 3.3:

Rudolf Paulus Gorbach: Typografie professionell, Galileo Design 2001 Ellen Lupton: thinking with type. Princeton Architectural Press 2004

**Ludwig-Maximilians-Universität München, Medieninformatik, Prof. Butz Digitale Medien WS 2006/2007 – 3 - 1**

#### **Zeichen und Symbole**

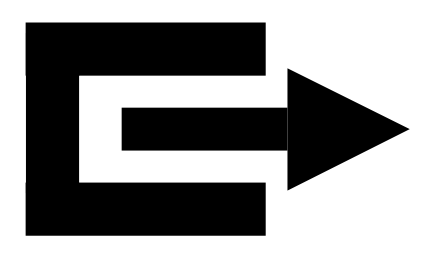

- •Ein *Zeichen* ist eine Repräsentation von Information und dient zum Erhalt und zur Übertragung von Information.
- • In diesem Kapitel beschränken wir uns auf bildliche (d.h. durch Bildinformation präsentierte und über das Auge aufgenommene) Zeichen.
- •Ein Symbol ist eine abstrahierte bildliche Repräsentation eines Begriffes oder Sachverhalts.
- Bilderschrift besteht aus Folgen von Symbolen und ist ein Vorläufer der Buchstabenschrift.
- • Symbole haben nach wie vor Bedeutung, z.B. in der internationalen Verständigung.

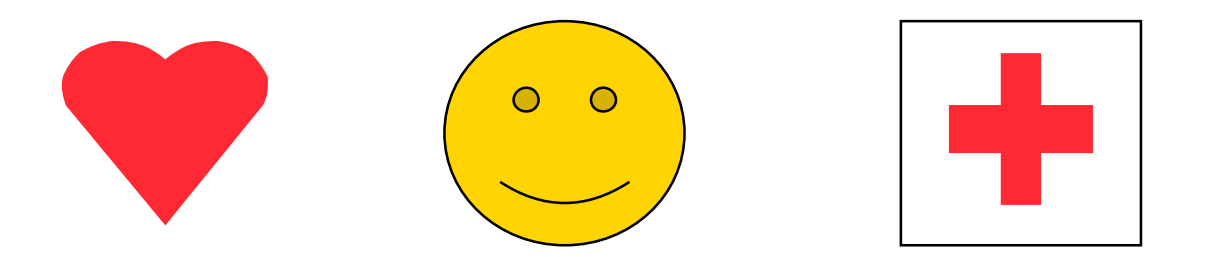

#### **Mexikanische Bilderschrift**

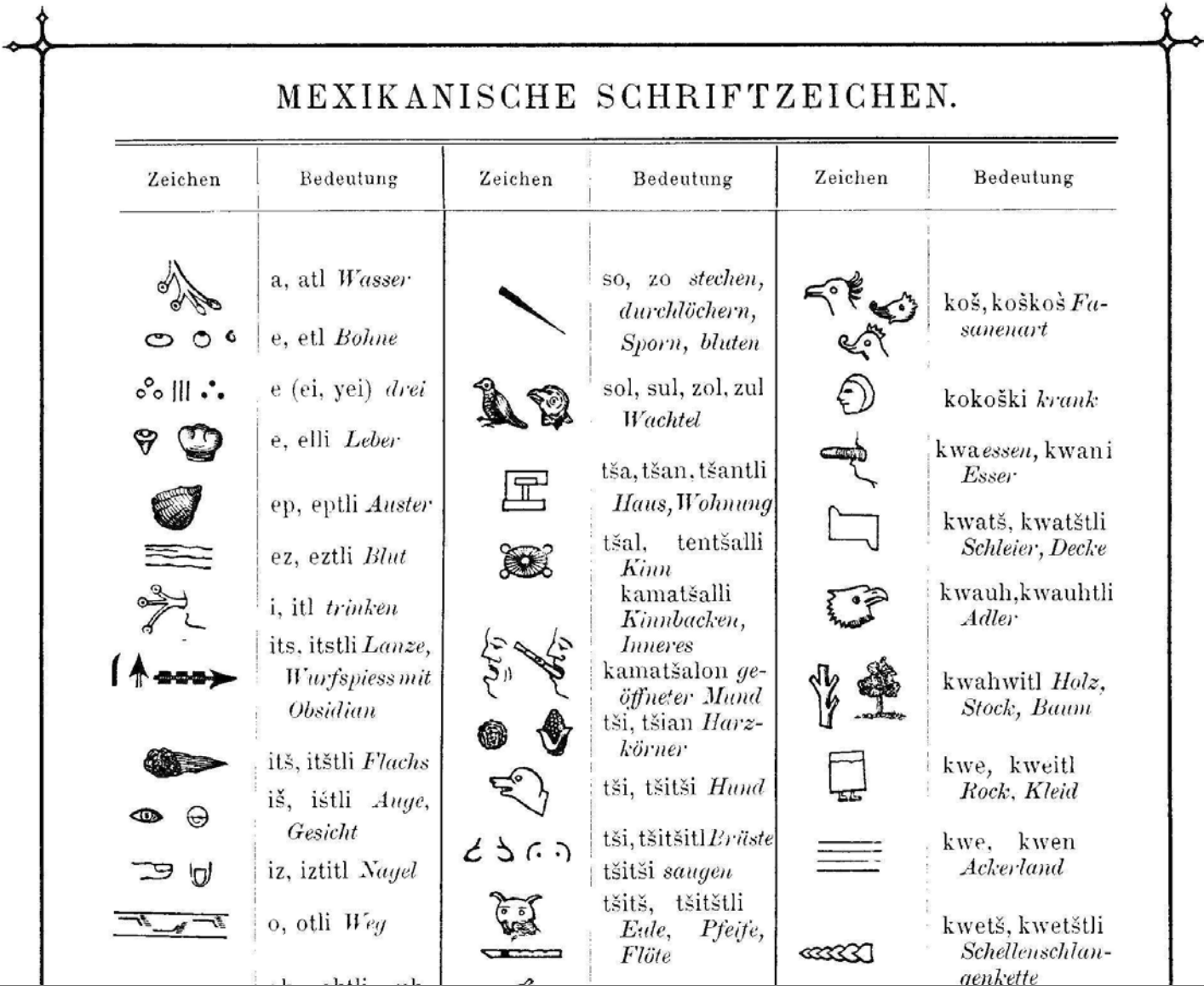

Ludwig-Maximilians-Universität München, Medieninformatik, Prof. Butz **Digitale Medien WS 2006/2007 - 3 - 3** 

#### **Buchstabenschriften**

- Von der Bildergeschichte zur systematischen Schrift: ca. 6000 v. Chr.
- Kanaanitische und phönizische Buchstabenschriften ca. 900 v. Chr.
	- Direkte Vorläufer der hebräischen Schrift

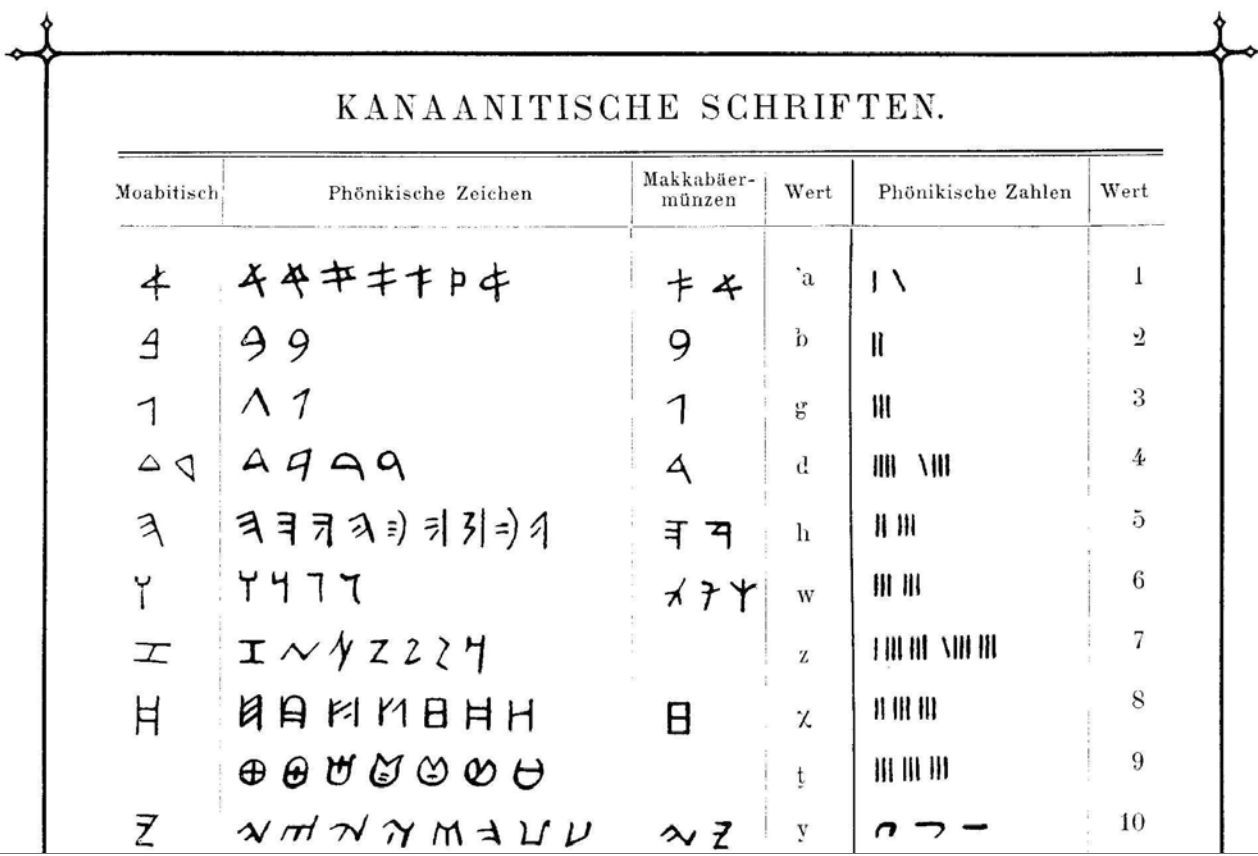

Ludwig-Maximilians-Universität München, Medieninformatik, Prof. Butz **Digitale Medien WS 2006/2007 - 3 - 4** 

#### **Mechanische Vervielfältigung von Text**

- • Siegelringe, Stempel:
	- Babylonier, Assyrer, Römer, ...
- Holzschnitte und Tafeldruck:
	- in China ca. um 600, in Europa ca. um 1400
- • Druckerpresse:
	- Johann Gensfleisch zum Gutenberg, 1434
- • Bewegliche Typen (erst Holz, dann Metallguss):
	- Gutenberg, 1445
	- (vergessene Erfindung beweglicher Typen aus China: ca. 1040)
- • Wichtige Schöpfer von Schriftarten:
	- Francoise Ambroise  $\rm Didot$  (1730 1804)
	- Giambattista Bodoni (1740 1813)
	- Hermann Berthold (1831 ca. 1890)

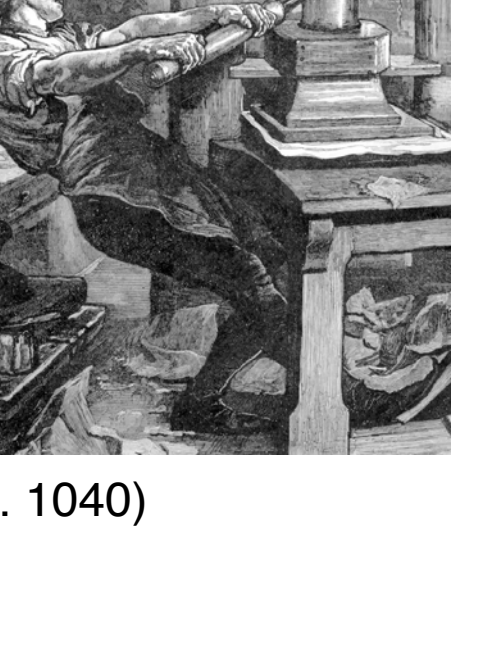

#### **Moderne Druck- und Satztechniken**

- • Mergenthaler 1886: Linotype
	- Automatische Matrizensatzmaschine (Monotype) und Zeilengießmaschine (Linotype)
	- Bis zu 8.000 Zeichen/Stunde
- Sennefelder 1799: Lithographie
	- Veränderung der Oberflächeneigenschaften der Druckplatte statt der Oberflächenstruktur (wie im Hoch- und Tiefdruck)
	- Vorläufer des modernen Offsetdrucks
- Higonnet/Moyroud 1949: Fotosatz
	- Fototechnisches Belichten der Vorlage
	- Skalieren, Zusammenschieben etc. von Zeichen erleichtert
- Hell 1965: Kathodenstrahlbelichtung und Bitmaptechnik
	- Digitale Vorlage
- ab 1975: Vektorformate für Zeichensätze
	- PostScript, TrueType etc.

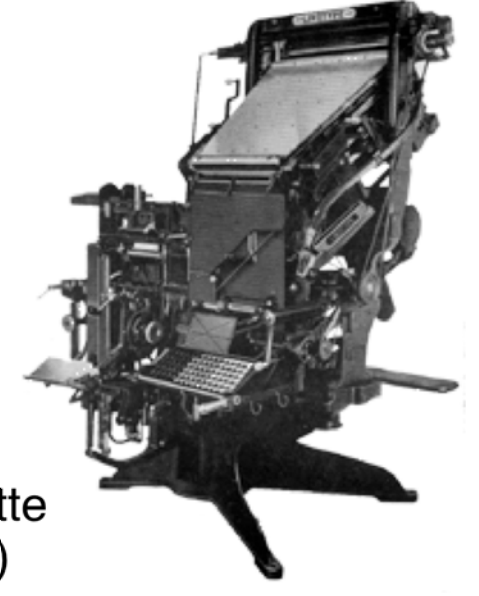

Ludwig-Maximilians-Universität München, Medieninformatik, Prof. Butz **Digitale Medien WS 2006/2007 - 3 - 6** 

### **3. Zeichen und Schrift**

- 3.1 Medien Zeichen, Text, Schrift
- 3.2 Mikro-Typografie: Zeichensätze und Schriften

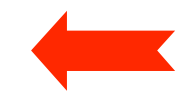

- 3.3 Makro-Typografie: Gestalten mit Schrift
- 3.4 Hypertext und HTML

#### **Was passiert beim Lesen?**

- • Moderne geübte Leser nehmen Information sehr schnell auf:
	- Leseanfänger buchstabieren
	- Mittelalter: Lesen mit Mundbewegung, Lesetempo = Sprachtempo
	- Heute: Verschiedene Lesegeschwindigkeiten ("Überfliegen"), Wechselbeziehung Inhalt – Lesetempo
- Untersuchungen zur Augenbewegung seit E. Javal (1879):
	- Fixationen (ca. 250 ms) und Sakkaden (Sprünge, ca. 15 ms, 7 9 Zeichen)
	- Fixation: ca. 3 Buchstaben links und 14 Buchstaben rechts

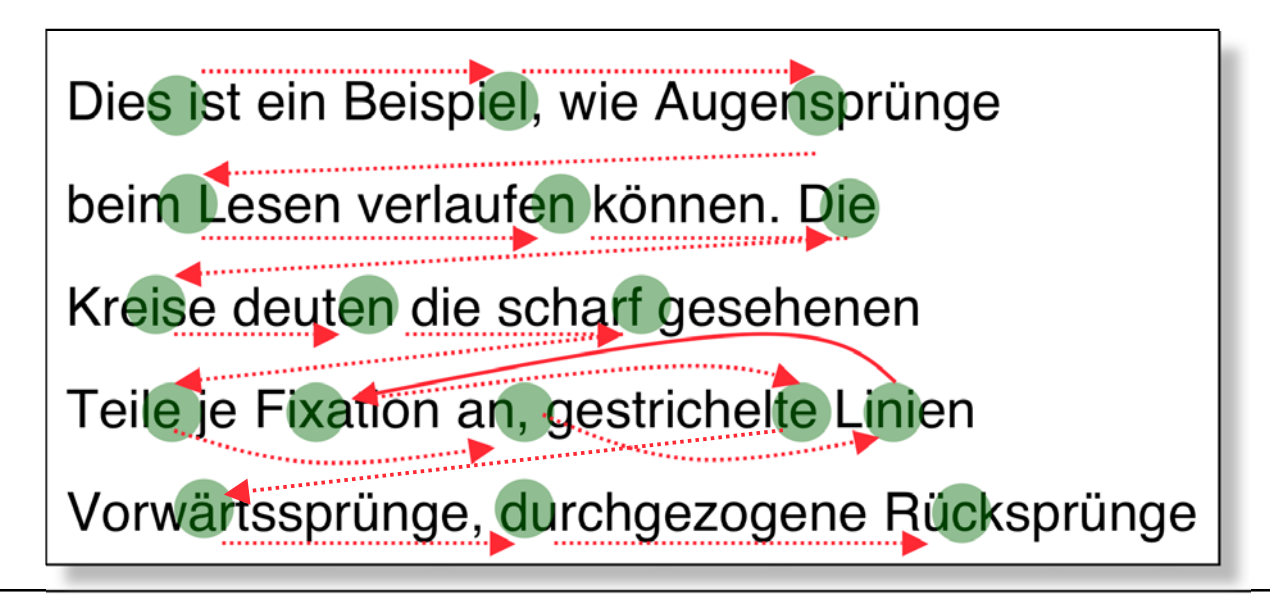

#### **Texterkennung**

- • Wortüberlegenheitseffekt:
	- In 10 ms werden erkannt:
		- » maximal vier einzelne Buchstaben
		- » zwei ganze Wörter
	- Wörter werden als *Bilder* gespeichert und dann identifiziert
- Verständnis im Leseprozess integriert:
	- Vorwissen ermöglicht schnelleres Lesen (kurze Fixationszeiten)
	- Typografische und orthografische Fehler verlangsamen Lesetempo
- Satzabschlusseffekt:
	- Längere Fixation am Satzende
- **Konsequenzen:**
	- Typografie (Bilddarstellung der Worte) ist wichtig!
	- Klare Führung für das Auge
	- Optisch deutliche Wortgrenzen und Textstruktur

#### **Beispiel zur Wortüberlegenheit**

- **Shcon ürebrüpft????**
- •**Snid Lehagtsiekner in irher Kalsse?**
- **Gmäeß eneir Sutide eneir elgnihcesn Uvenisterät, ist es nchit witihcg in wlecehr Rneflogheie die Bstachuebn in eneim Wrot snid, das ezniige was wcthiig ist, ist daß der estre und der leztte Bstabchue an der ritihcegn Pstoiion snid. Der Rset knan ein ttoaelr Bsinöldn sien, tedztorm knan man ihn onhe Pemoblre lseen.**

#### **Lesen auf Papier und Bildschirm**

- • Lesen auf Papier:
	- Details besser wahrgenommen
	- Längere Texte gut aufnehmbar
- Lesen am Bildschirm:
	- Erwartungshaltung: Schnelle Information, also "Überfliegen"
	- Grundsätzlich anstrengender und weniger effizient

#### •**Konsequenzen:**

- Text muß für den Bildschirm (z.B. Web) neu konzipiert werden
- Klare, kurze Sätze, evtl. Stichwortstil
- Deutliche Struktur (z.B. Aufzählungslisten)

Ludwig-Maximilians-Universität München, Medieninformatik, Prof. Butz **Digitale Medien WS 2006/2007 – 3- 11** 

#### **Zeichen, Schriftart und Glyphen**

- *Zeichen* = Element eines Zeichenvorrats, beschreibbar durch ganze Zahl
- •Schriftart (type face, font) = Bildliche Darstellungen (Glyphen) für alle Zeichen des Zeichenvorrats
- •Beispiel:

```
Zeichen = H' = ASCII-Zeichen Nr. 72
```
**Schriftart**, Times'

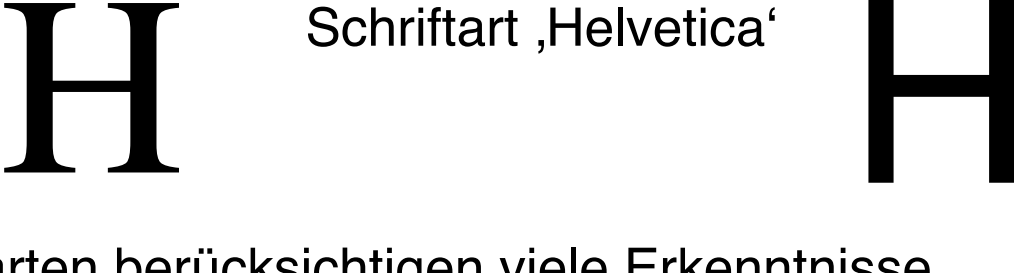

- • Glyphen hochwertiger Schriftarten berücksichtigen viele Erkenntnisse der Gestaltungslehre.
	- Beispiel: Welches Zeichen ist harmonischer? (Gesetz der Optischen Mitte)

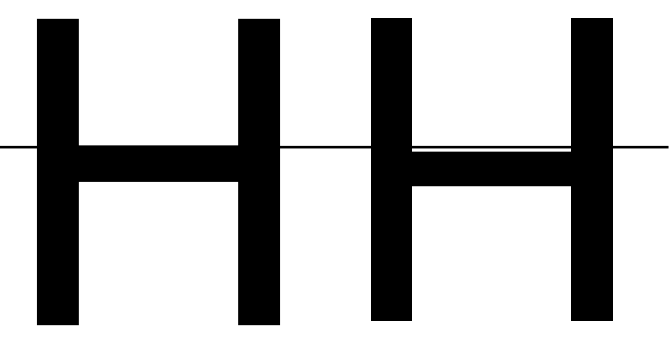

Ludwig-Maximilians-Universität München, Medieninformatik, Prof. Butz **Digitale Medien WS 2006/2007 – 3-12** 

#### **Zeichensätze**

- ASCII (American Standard Code for Information Interchange)
	- 1963, 7-Bit (d.h. 128 Zeichen mit Codes x00 x7F) (Großbuchstaben x41 – x5A, Ziffern x30 – x39, Steuerzeichen)
- ISO-8859
	- Reihe von 8-Bit-Zeichensätzen (d.h. 256 Zeichen bis xFF)
	- In x00 bis x7F identisch mit ASCII
	- ISO-8859-1 (Latin-1): Für westeuropäische Sprachen
	- ISO-8859-15 (Latin-9): Ersatz für Latin-1 (u.a. Euro-Zeichen auf xA4)
- CP1252
	- Windows-Zeichensatz, nur teilweise kompatibel mit ISO-8859-1 bzw. -15 (z.B. Euro-Zeichen auf x80)
- Unicode
	- 16-Bit-Zeichensatz (d.h. 65536 Zeichen), z.B. ,A' = \u0041
- UCS (Universal Character Set, ISO-10646)
	- 64-Bit-Zeichensatz, Zusammenfassung aller bekannten Zeichensätze
- UTF-8 (Universal Transformation Format)
	- Code variabler Länge, redundanzarme Variante von Unicode

#### **Typografische Maßeinheiten**

- Europa: **Didot**-Punkte (p, dp)
	- 1/72 des **französischen** Zolls von 1764
	- 1 p = 1/2666 m = 0,375 mm
	- 12 p = 1 Cicero (cc)
- USA (und jetzt weltweit): **Pica**-Punkte (pt)
	- 1/72 inch
	- 1 pt = 25,4444/72 mm = 0,353 mm
	- 12 pt = 1 Pica (pc)
	- (verwirrenderweise früher etwas anderer "printer's point" in den USA!)
- $\bullet~$  EM: Höhe der Glyphe für "M"
- $\bullet \;\;$  ex: Höhe der Glyphe für "x"

#### **Ein paar Begriffe der Druckersprache**

- •Versalie: Großbuchstabe (Majuskel)
- •Gemeine: Kleinbuchstabe (Minuskel)
- •Kapitälchen: Statt Kleinbuchstaben **GROSSBUCHSTABEN** (Höhe 1 ex)
- • Haarlinie: Linie der Breite 0,25 p (Didot-Punkt)
	- Geviert, Quad: Quadrat mit Seitenlänge = Schrifthöhe (entsprechend Halbgeviert etc.)
	- Serife: "Verzierung" an der Glyphe, die die Leselinie betont

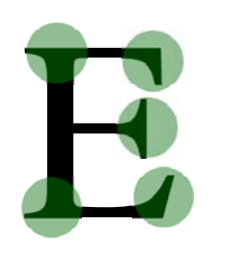

•

•

#### **Wichtige Maße**

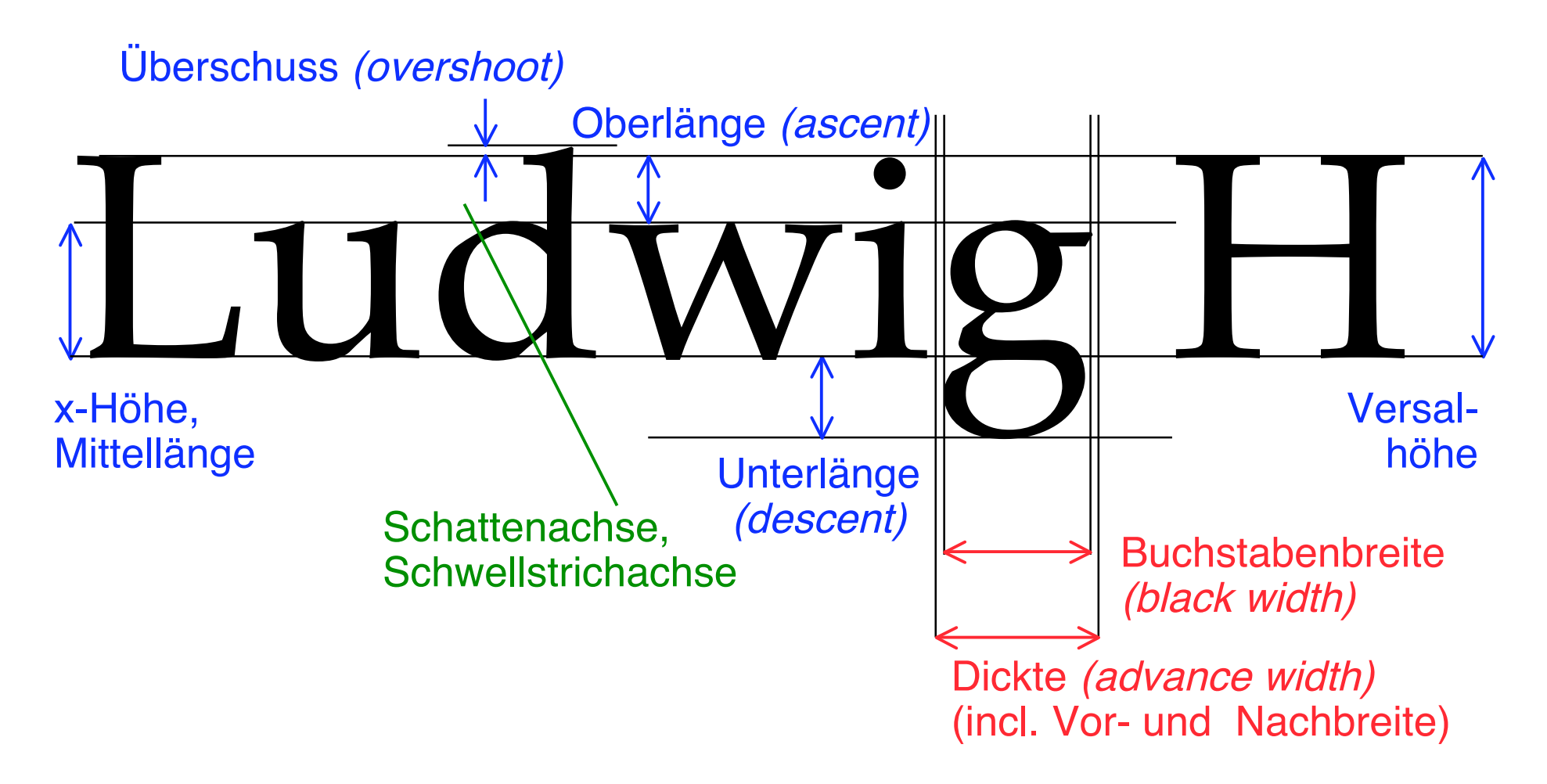

Schriftgröße = Abstand Oberkante Oberlänge – Unterkante Unterlänge

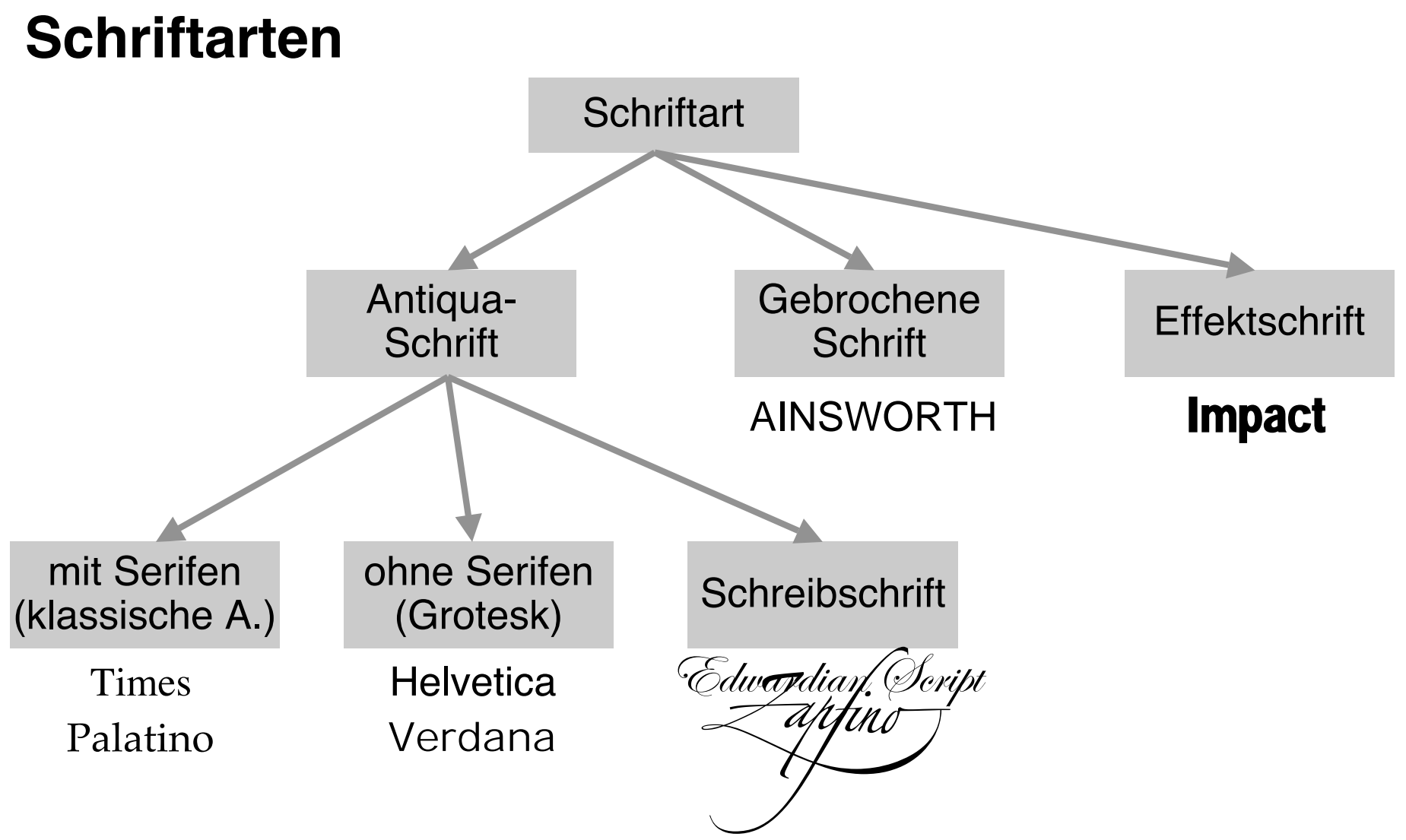

• Feinere Unterscheidung der klassischen Antiqua-Schriften nach DIN – z.B. Palatino = Französische Renaissance-Antiqua, Times = Barock-Antiqua

#### **Spezielle Schriften für Bildschirmdarstellung**

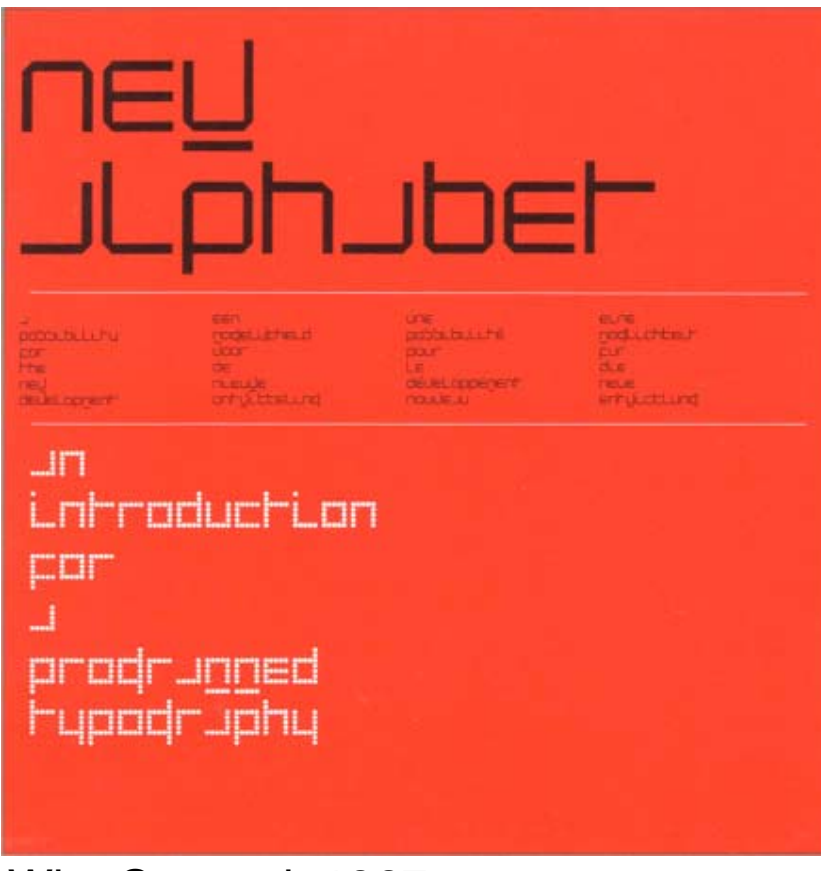

# Test Test

Wim Crouwel, 1967 **Times vs. Verdana (24 pt)** 

#### **Schriftschnitt**

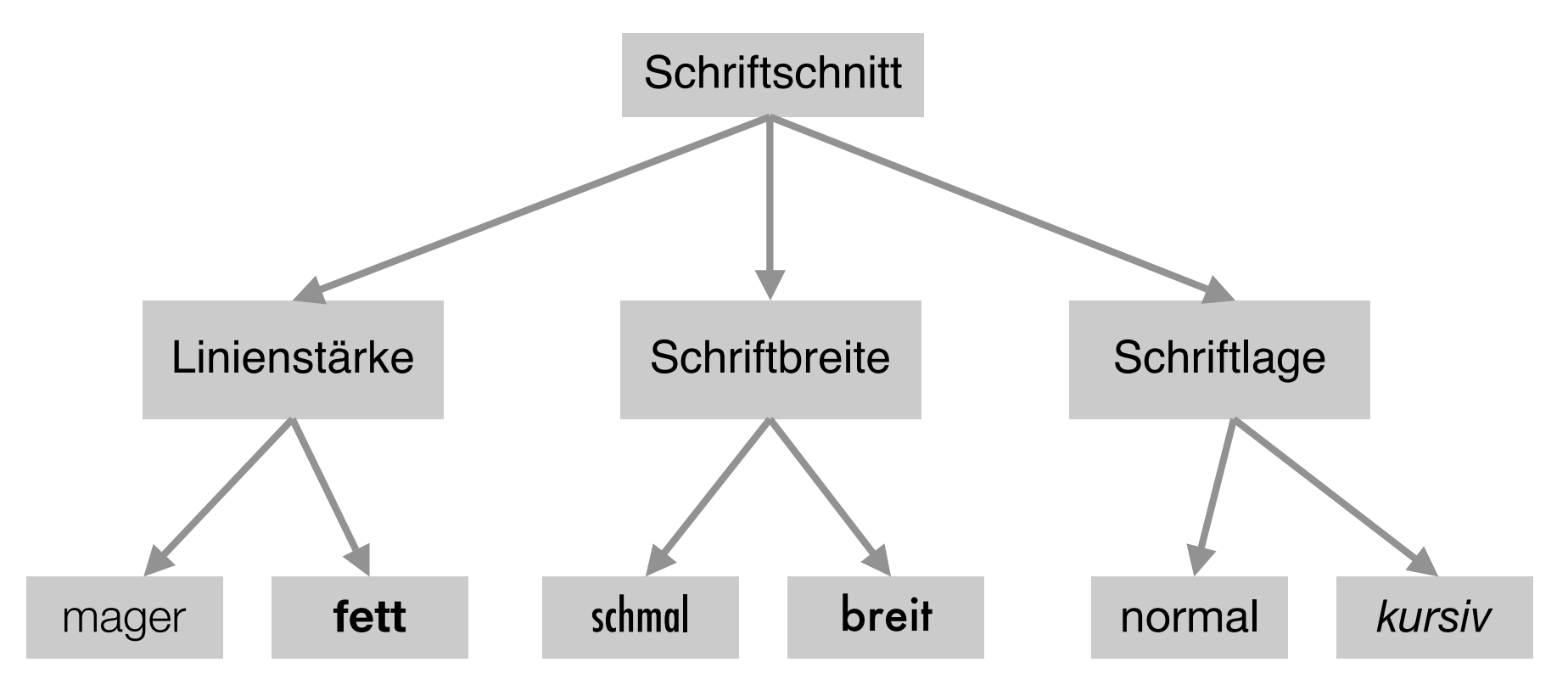

- Weitere Schnitte im professionellen Satz, z.B. halbfett
- Gute Schriften existieren oft als *Schriftfamilien* (z.B. Univers: 21 Schnitte)
- Zahlen nach dem Schriftnamen (z.B. Univers 55) bezeichnen die Linienstärke.
- Hybridschriften haben Varianten mit und ohne Serifen (z.B. Lucida)

#### **Laufweite**

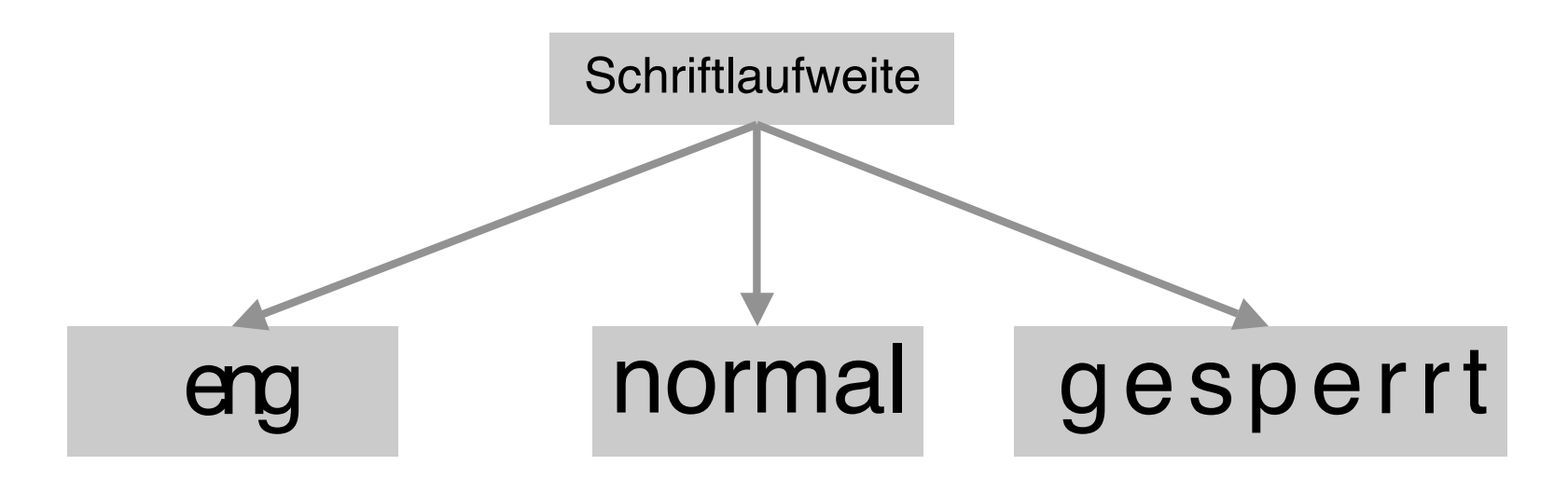

- "Normal" = Abstand der Glyphen gemäß Dickte
- 
- **Nicht-Proportionalschrift:** Dickte gleich für alle Zeichen

• Proportionalschrift: Dickte individuell je Zeichen

## **Unterschneiden (Kerning) RA RAT**

- Bei bestimmten Buchstabenpaaren harmonischeres Schriftbild durch Reduktion des Abstands
- •Auch "Überlappen" von Glyphen möglich

Ludwig-Maximilians-Universität München, Medieninformatik, Prof. Butz **Digitale Medien WS 2006/2007 - 3 - 21** 

#### **Ligatur**

- •Ligatur = Zusammenfassung zweier häufig aufeinander folgender Buchstaben zu einer Glyphe
	- $-$  "f"  $+$  "l"  $-$  "f"  $+$  "i"
- In den meisten Schriften als eigene Zeichen enthalten
- • Bei Textverarbeitungs-Systemen meist nicht unterstützt (Ausnahme TeX)

Lesefluss Lesefluss raffiniert

## raffiniert

#### **Faustregeln bei der typografischen Gestaltung**

- • Wahl der Schrift:
	- Passend zum Inhalt; in sich harmonisch
	- Für lange Texte eher Serifenschrift (bessere Führung)
	- Schriftart-Mischungen möglichst vermeiden
		- » Wenn Mischung, dann klarer Kontrast der Schriften und ihrer Funktion
- • Klare Führung für das Auge:
	- Angemessener Zeilenabstand:
		- » 1 bis 4 Punkt "Durchschuss" bei 9 bis 12 Punkt großen Schriften
	- Angemessener Wortabstand:
		- » 1/3 bis 1/4 Geviert
	- Keine zu langen Zeilen:
		- » 79 bis 102 mm ideal, nicht mehr als ca. 70 Zeichen
		- » "Kurzatmiges" Lesen (z.B. Zeitung): ca. 38 Zeichen/Zeile
- Sparsamer Einsatz von Auszeichnungen:
	- *Kursiv* behindert noch am Wenigsten
	- Evtl. Halbfett benutzen
	- –Möglichst vermeiden: Unterstreichung, Konturschrift, Schattierung

#### **Bitmap- und Vektor-Schriften**

- •Bitmap-Schrift (-Font)
	- Glyphe ist aus einzelnen Punkten aufgebaut
	- Farbe vorgegeben
	- Spezifische Größe (und Auflösung)
- Vektor-Schrift (-*Font)* 
	- Glyphe ist als graphische Kontur gegeben
		- » Punkte und Verbindungslinien
	- Füllung durch beliebige Farben möglich
	- Skalierbar auf beliebige Größe

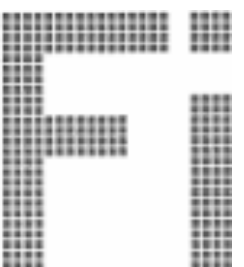

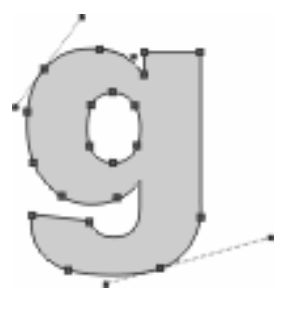

#### **Digitale Formate für Schriften: PostScript und TrueType**

- "PostScript"
	- Page Description Language von Adobe
	- Erstmals benutzt im Apple LaserWriter (1985) –> Revolution
- Apple / Microsoft / Adobe Streit:
	- Problem: PostScript Font-Spezifikationen (sog. Type 1 Fonts) nicht öffentlich verfügbar (nur für Type 3)
	- Allianz von Apple und Microsoft gegen Adobe:
		- » Apple "Royal" Technologie als "TrueType" (verfügbar ab 1991 für Mac und kurz darauf auch für Windows)
		- » Microsoft "TrueImage" Technologie (PostScript-Nachahmung, erfolglos)
	- Adobe Antwort: Veröffentlichung PS Type 1 Spezifikationen (1990), Adobe Type Manager (ATM)(Bildschirm-Anzeige von skalierten PS Fonts)
- Heutzutage:
	- Ab Win 2000 und MacOS X direkte Unterstützung von PS Type 1
	- "OpenType": Gemeinsames Rahmenformat für TrueType und PS Type 1 fonts

Ludwig-Maximilians-Universität München, Medieninformatik, Prof. Butz **Digitale Medien WS 2006/2007 – 3-25** 

#### **Interpolation und Bezier-Kurven**

- • Lineare Interpolation:
	- Linie durch zwei Punkte
- • Quadratische Interpolation:
	- Parabel durch drei Punkte
- •Kubische Interpolation etc.
- • Bézier-Kurven:
	- Pierre Bézier (1910-1999)
	- Kubische Interpolation, geeignet zur Zusammensetzung aus mehreren Kurvenstücken
	- Variante davon: Quadratische Interpolation

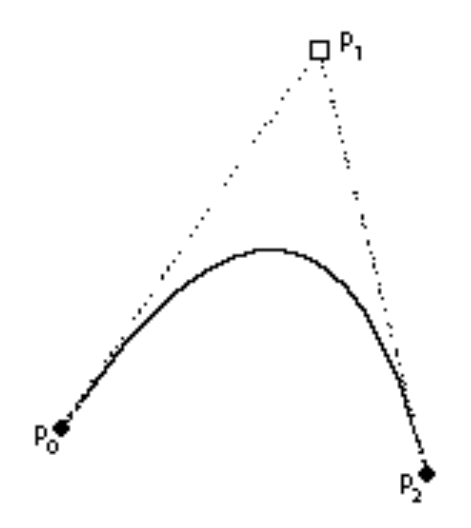

Quadratische Bezier-Interpolation:  $p_0 = (x_0, y_0), p_1 = (x_1, y_1), p_2 = (x_2, y_2)$ 

Für t zwischen 0 und 1 sind die Punkte auf der Linie gegeben durch:  $x_t = (1-t)^2 x_0 + 2t(1-t)x_1 + t^2 x_2$  $y_t = (1-t)^2 y_0 + 2t(1-t)y_1 + t^2 y_2$ 

 $p_0$  und  $p_2$  sind Randpunkte *(on-points)*, p<sub>1</sub> ist Steuerpunkt (off-point)

#### **TrueType Outlines**

- • Quadratische Bezier-Kurven, wobei aufeinander folgen können:
	- Zwei On-Points (gerade Verbindungslinie)
	- Drei Punkte On-Off-On (mittlerer Punkt als Steuerpunkt)
	- Zwei Off-Points (implizit On-Point in der Mitte der Verbindungslinie ergänzt)

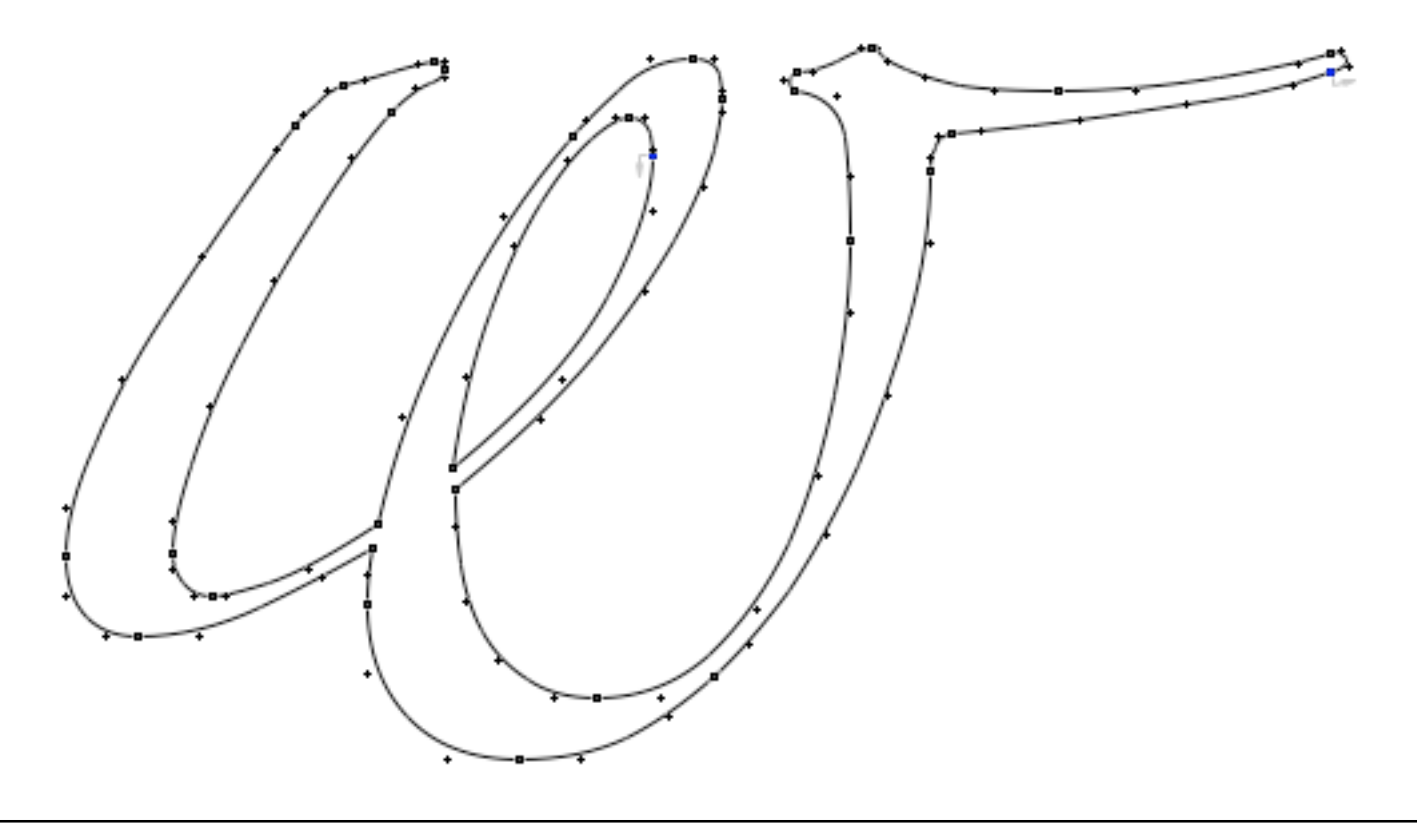

#### **"Raster Tragedy"**

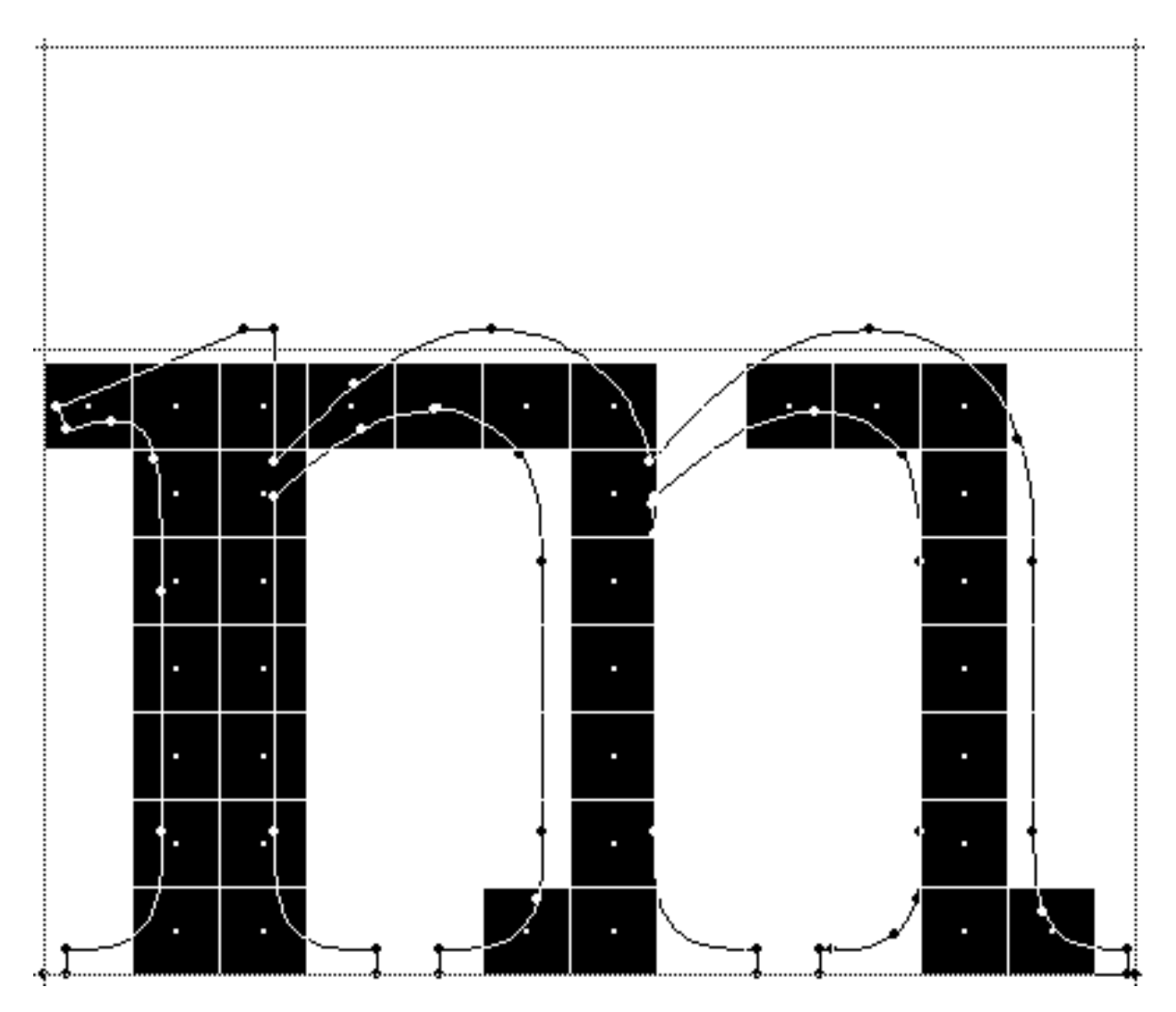

#### **TrueType Hinting**

- • Bei kleinen Größen und schlechter Auflösung:
	- Rundungsfehler
	- Spezielle Anpassung an Situation nötig
- "Hints":
	- Zusatzhinweise (Tabellen, Programme)
	- Durch Interpreter zur Laufzeit ausgeführt
- Führen zu guter Lesbarkeit trotz verfälschter Form
- • Ggf. viel Erfahrung und Kleinarbeit nötig

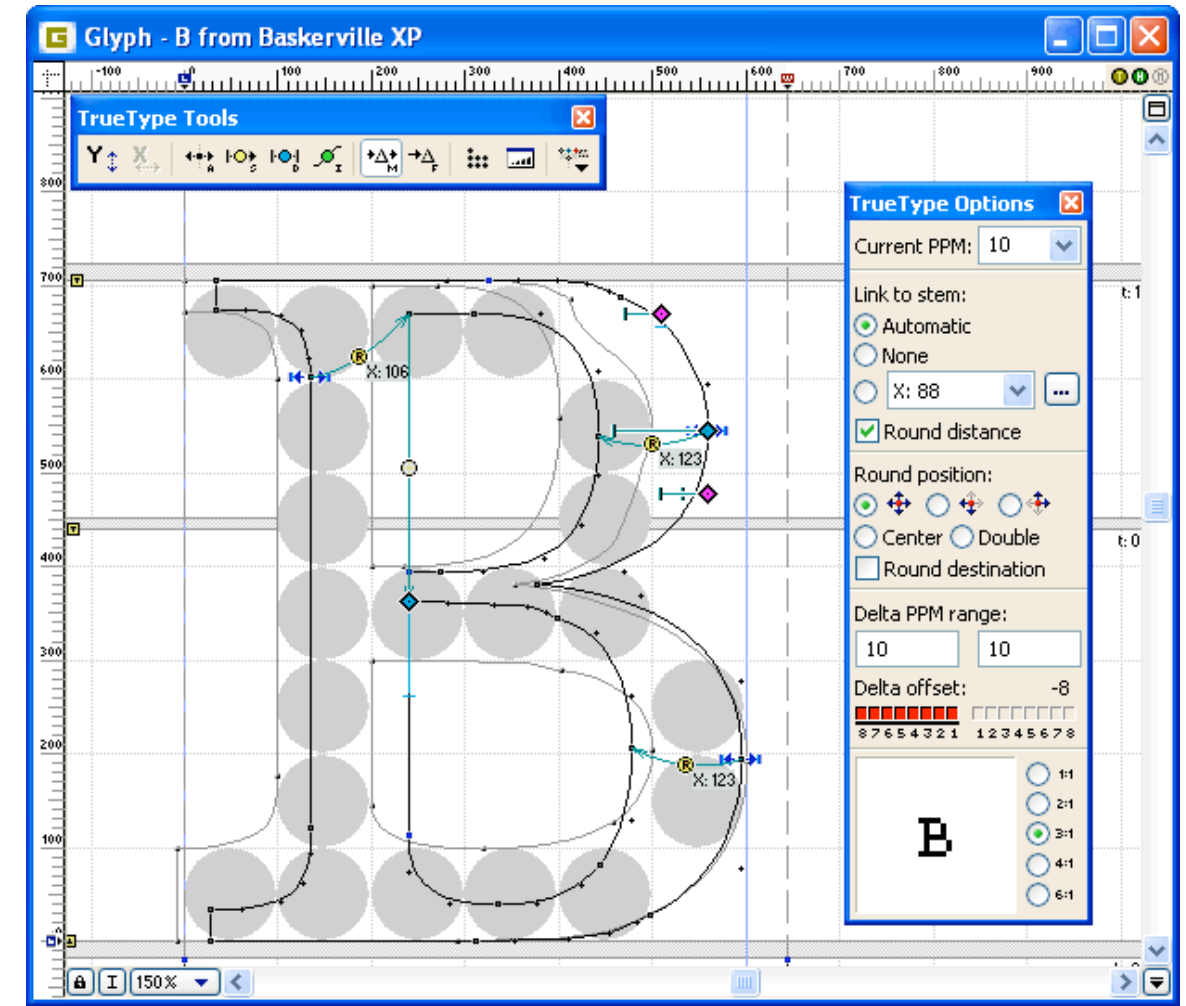

#### Ludwig-Maximilians-Universität München, Medieninformatik, Prof. Butz **Digitale Medien WS 2006/2007 – 3-29**

#### **PostScript Type 1 vs. TrueType**

- • Interpolationstechnik:
	- PostScript Type 1: kubische Bezier-Kurven
	- TrueType: quadratische Bezier-Kurven
- • Hinting:
	- PostScript Type 1: "dummer Font, schlauer Interpreter"
		- » Begrenzte Anzahl von "features"
	- TrueType: "schlauer Font, dummer Interpreter"
		- » Hinting mit voller Programmiersprache
- • Qualität:
	- Type 1 auf hochwertigen Ausgabegeräten verbreitet (neuerdings auch hochwertige TrueType Fonts)
	- Viele TrueType Fonts auch kostenlos, aber in sehr schlechter Qualität verfügbar

#### **Erweiterungen**

- • Multiple Masters (MM):
	- Zwei Extremformen sorgfältig beschrieben, entlang der Achse dazwischen alle Zwischenformen generierbar (z.B. Stärke, Breite, Größe)
- TrueType GX:
	- Dto, aber mehr Achsen (acht statt vier)
	- Automatische intelligente Optimierungen (Ligaturersetzung, Formbezogener Abstandsausgleich)

#### **Rückblende: ASCII a**

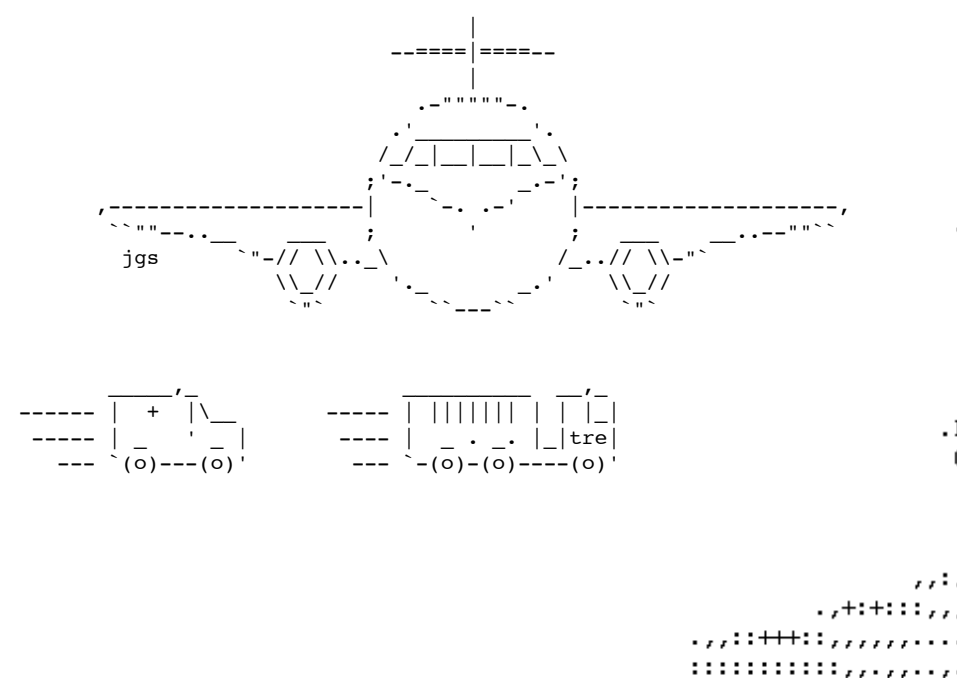

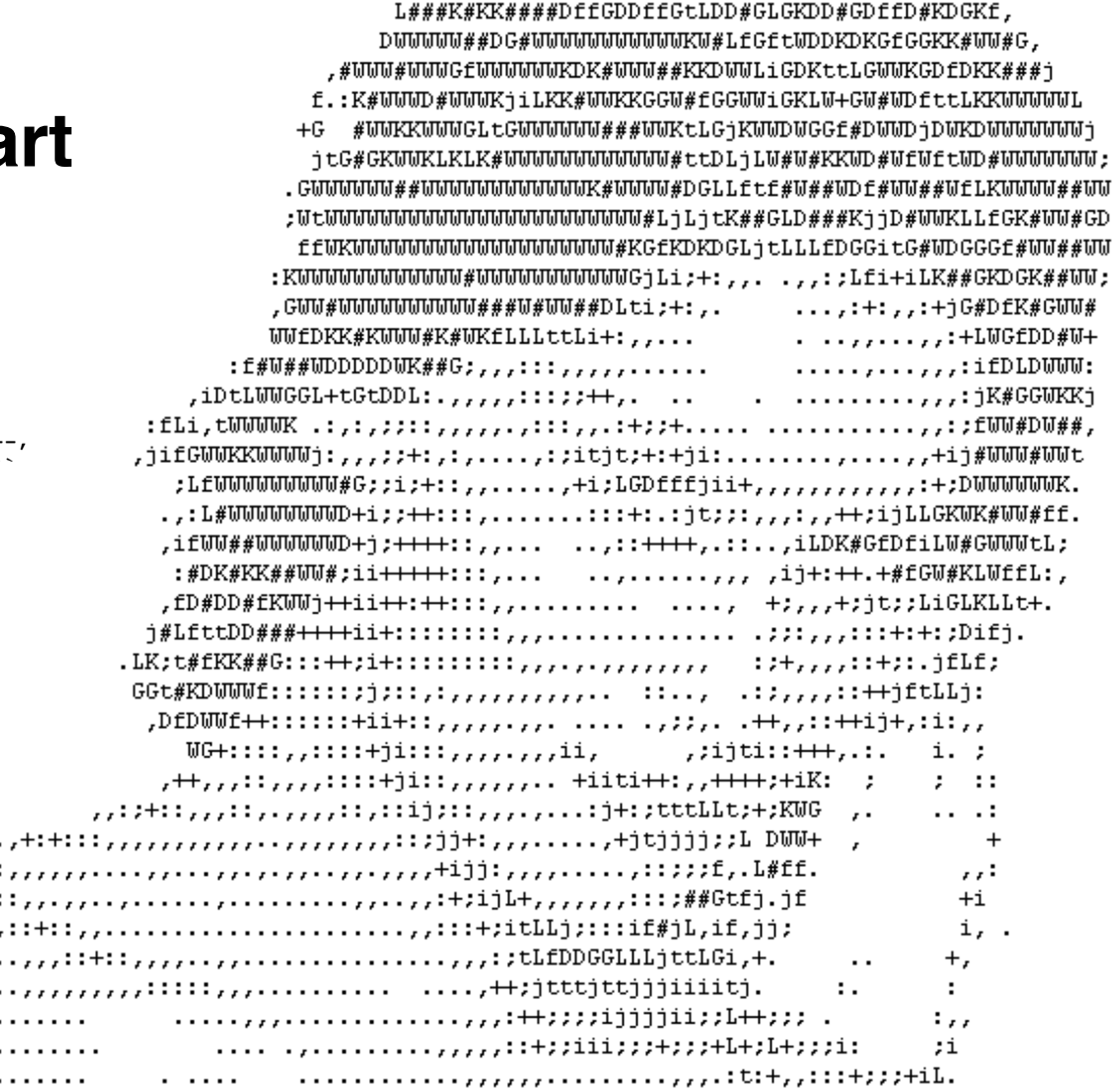

• http://www.google.de/search?q=ascii+art